## Najčastejšie používané korektorské značky

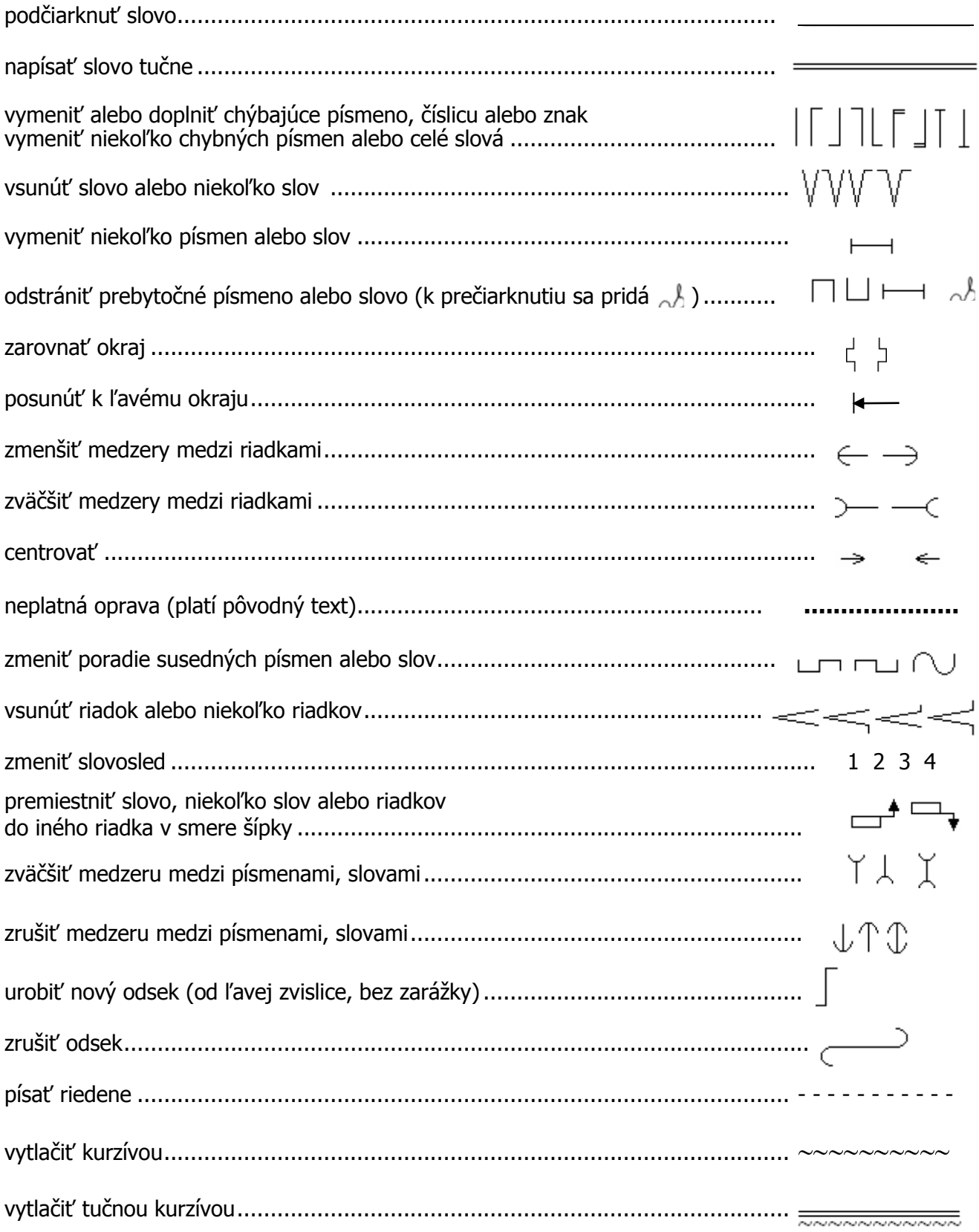